# **DENAT\$ - Delete Windows File**

The DENAT\$ routine can be used to delete a file on the server (i.e. the computer running GLOBAL.EXE or GlobalClientService.EXE for GSM (Windows) configurations).

## **1. Invocation**

To delete a file on the PC that is running GLOBAL.EXE code:

CALL DENAT\$ USING *fd*

where *fd* is a Direct Access Method FD of the following structure:

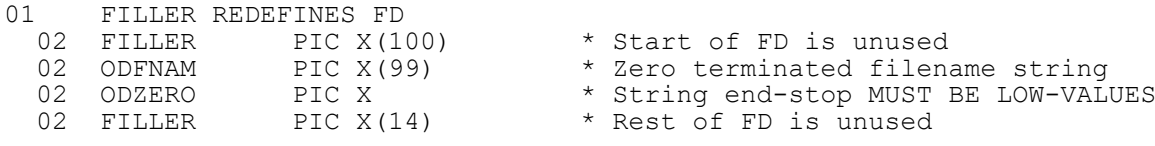

# **2. STOP Codes and Exception Conditions**

The following STOP codes may be generated by DENAT\$:

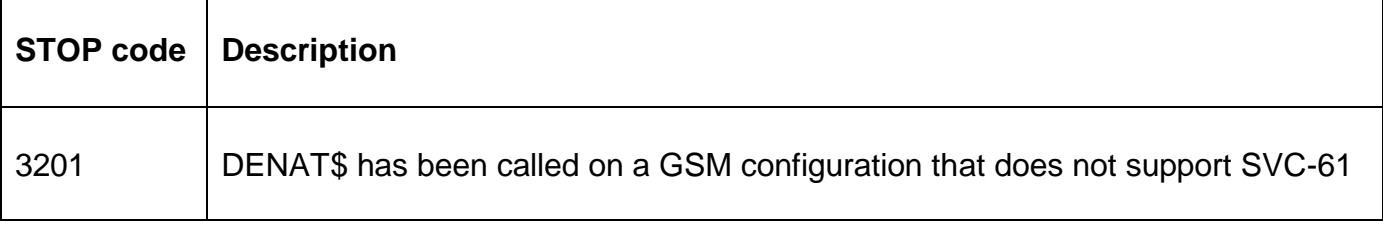

The following exception conditions may be returned by DENAT\$:

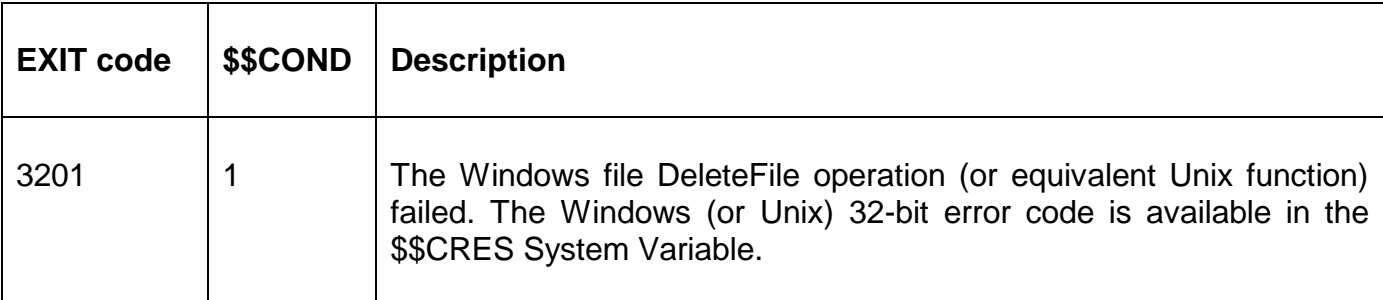

### **3. Programming Notes**

DENAT\$, and DENAX\$, delete Windows (or Unix) files on the server. Use GXDEL\$, or GXDEX\$, to delete Windows files on the PC running GX.EXE.

#### **4. Examples**

[EXAMPLES REQUIRED]

## **5. Copy-Books**

None.

#### **6. See Also**

DENAX\$ Delete Windows (Unix) file on server (passing filename parameter)

GXDEL\$ Delete Windows file on GX (passing FD parameter) GXDEX\$ Delete Windows file on GX (passing filename parameter)